# MARK SCHEME for the October/November 2012 series

# 7010 COMPUTER STUDIES

7010/13

Paper 1, maximum raw mark 100

This mark scheme is published as an aid to teachers and candidates, to indicate the requirements of the examination. It shows the basis on which Examiners were instructed to award marks. It does not indicate the details of the discussions that took place at an Examiners' meeting before marking began, which would have considered the acceptability of alternative answers.

Mark schemes should be read in conjunction with the question paper and the Principal Examiner Report for Teachers.

Cambridge will not enter into discussions about these mark schemes.

Cambridge is publishing the mark schemes for the October/November 2012 series for most IGCSE, GCE Advanced Level and Advanced Subsidiary Level components and some Ordinary Level components.

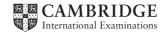

|   | Page 2                                                                    | Mark Scheme                                                                                                    | Syllabus        | Paper |
|---|---------------------------------------------------------------------------|----------------------------------------------------------------------------------------------------|-----------------|-------|
|   |                                                                           | GCE O LEVEL – October/November 2012                                                                                                    | 7010            | 13    |
| 1 | Stand alone<br>benefits:<br>– sound<br>– animation/<br>– no need for      |                                                                                                    |                 |       |
|   | •                                                                         | date<br>multimedia equipment<br>ke multimedia presentation file(s) and back-up(s)                                                                                                    |                 |       |
|   | <ul> <li>ability to u</li> </ul>                                          | o ups/pop-unders (to advertise on other websites)<br>se hyperlinks<br>world wide both ways                                                                                                    |                 |       |
|   | <ul> <li>Internet se</li> </ul>                                           | e to maintain a website<br>ecurity issues (hacking into (company) website; phisl<br>net access can make video/sound unacceptable                                                                                                    | hing; pharming) | [4    |
| 2 | <ul> <li>it is easien</li> <li>it is easien</li> <li>can use m</li> </ul> | enefits from:<br>ogrammers can work on same software package<br>r to debug modules than a whole program<br>r to test modules than test the whole program<br>nodules from a bank of routines (saving time and mo<br>ge tasks to be broken down into more manageable s |                 | [3    |

| Page 3 | Mark Scheme                         | Syllabus | Paper |
|--------|-------------------------------------|----------|-------|
|        | GCE O LEVEL – October/November 2012 | 7010     | 13    |

3 1 mark per correct arrow connecting left with right

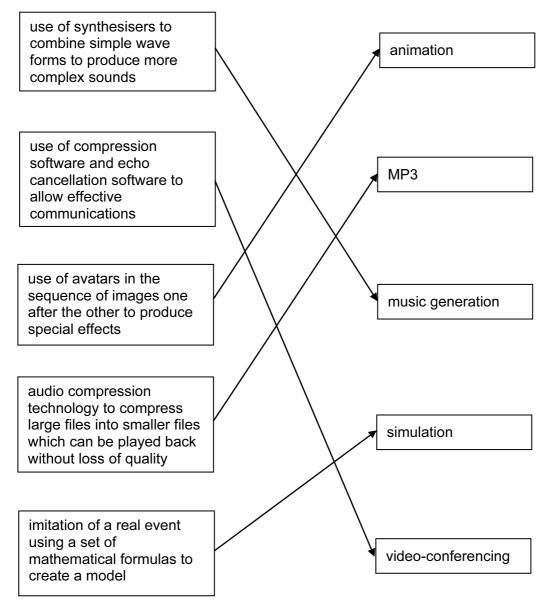

### 4 (a) Any four from:

- use of video-conferencing/webcams
- use of emails (and attachments)
- use of VoIP systems
- instant messaging
- chat rooms
- social networking sites
- bulletin boards
- blogs
- (on-line) gaming with others

[4]

[5]

|   | Pa  | ge 4                            | Mark                                                                                                    | Scheme                                             | Syllabus | Paper |
|---|-----|---------------------------------|----------------------------------------------------------------------------------------------------|----------------------------------------------------|----------|-------|
|   |     |                                 | GCE O LEVEL – O                                                                                                    | ctober/November 2012                               | 7010     | 13    |
|   | (b) | - <u>e</u><br>- p<br>- r<br>- s | <b>wo</b> from:<br><u>easier</u> access to inappropria<br>oor internet connection car<br>nore open to people who m<br>ecurity issues/viruses<br>oo much time spent on the | n cause delays/lag/drop out<br>ay wish to harm you |          | [2]   |
|   | (c) | - C<br>- M<br>- g<br>- c<br>- c | our from (for example):<br>SPS<br>/P3/music files<br>ame playing<br>amera/video<br>alendar function<br>alculator/utility functions                                        |                                                    |          |       |
|   |     | _                               | SMS/MMS/text messaging                                                                                                    |                                                    |          | [4]   |
| 5 | (a) |                                 | ormat check<br>ength check                                                                                                    |                                                    |          | [2]   |
|   | (b) | name<br>– r                     | e:<br>ange check                                                                                                    | reason:<br>– mixture of letters                    | & diaits |       |

- range check character/type check \_
- \_
- check digit \_
- existency check cross field check \_
- mixture of letters & digits
- mixture of letters & digits
- \_ it contains letters
- does not check format/length \_
- only 1 field present \_

#### 6 1 mark per correct stage

| Description of stage                                                             | Order<br>of<br>stage |
|----------------------------------------------------------------------------------|----------------------|
| The message travels over the Internet and arrives at recipient's ISP mail server | 5                    |
| Message sent to sender's ISP mail server                                         | 2                    |
| Recipient logs on to read his messages                                           | 7                    |
| The sender composes his message and activates the send command                   | 1                    |
| Message held in recipient's electronic mail box                                  | 6                    |
| ISP mail server examines address associated with message                         | 3                    |
| Message retrieved and sent to recipient's computer to be opened and read         | 8                    |
| Sender's ISP mail server decides how to route the message                        | 4                    |

[2]

| Page 5 | Mark Scheme                         | Syllabus | Paper |
|--------|-------------------------------------|----------|-------|
|        | GCE O LEVEL – October/November 2012 | 7010     | 13    |

- 7 (a) use of chip and PIN technology
  - introduction of EMV (international standard for smart card payments)
  - tighter checks on usage (automated phone checks/card readers/the use of 'verisafe' concept)
  - (b) 1 mark for name and 1 mark for corresponding description
    - phishing: fraudster sends out email
      - user thinks email is legitimate
      - clicks on link and is taken to bogus website

pharming:

- malicious code installed on user's computer or server
- code mis-directs user to fraudulent website without their knowledge

keylogging/spyware:

 program installed on a computer tp monitor all key presses and sends data back to writer of spyware

or spyware:

- scan files on hard drive
- 'snoop' applications
- hacking: unauthorised access to computer system
  - often to do malicious harm (e.g delete files)

shoulder surfing:

- the act of watching a person key in secure data (e.g. PIN, password, etc)
- stealing security data by using binoculars, CCTV near ATMs etc. to watch key presses etc.

war driving

- locating a wireless network by touring around an area
- requires a laptop

#### 8 (a) Any two from:

- can't pick up semantics (e.g. incorrect use of the words weather/whether)
- could be set to wrong version (e.g. US/UK/other English etc.)

(b) Any one from:

- simple translators do literal translations/use incorrect syntax
- can't pick up the nuances/colloquial words in a language
- problems with grammar
- no equivalent words in other language

[1]

[6]

[2]

| Page 6 | Mark Scheme                         | Syllabus | Paper |
|--------|-------------------------------------|----------|-------|
|        | GCE O LEVEL – October/November 2012 | 7010     | 13    |

#### (c) Any two from:

e.g.

- change font size/type
- change font colour/type
- use of columns
- search and replace words

9

|        |        |        |        |        | -      | -             |
|--------|--------|--------|--------|--------|--------|---------------|
| с      | н      | T1     | Т2     | Т3     | number | OUTPUT        |
| 1      | 0      | 0      | 0      | 0      | 1500   |               |
| 2      | 1500   |        |        | 1      | 1000   |               |
| 3      |        |        |        | 2      | 100    |               |
| 4      |        |        | 1      |        | 10     |               |
| 5      |        | 1      |        |        | 999    |               |
| 6      |        |        | 2      |        | 99     |               |
| 7      |        | 2      |        |        | 2000   |               |
| 8      | 2000   |        |        | 3      | 5      |               |
| 9      |        | 3      |        |        | -3     |               |
| 10     |        | 4      |        |        | 0      |               |
| 11     |        | 5      |        |        |        |               |
|        |        |        |        |        |        | 5, 2, 3, 2000 |
| 1 mark | 1 mark | 1 mark | 1 mark | 1 mark | <1     | mark >        |

#### 10 1 mark for device + 1 mark for reason backing memory <u>device</u>:

- memory stick/flash memory
- CD/DVD-RW drive
- (external) hard disk drive
- solid state memory
- floppy disc drive

#### printer type:

- dot matrix printer
- 3D printer
- laser printer
- inkjet printer
- (graph) plotter

- portable, very small device/large memory
- common media/large memory/portable
- very large memory/portable
- no moving parts/lightweight/portable
- portable
- can operate on dirty/damp atmospheres
- can produce working prototypes
- high quality, fast output for multiple copies
- high quality, low volume output
- producing very large, accurate drawings

[2]

[6]

|    | Pa                                     | ge 7                                               | Mark Scheme                                                                                                    | Syllabus                                           | Paper |
|----|----------------------------------------|----------------------------------------------------|----------------------------------------------------------------------------------------------------|----------------------------------------------------|-------|
|    |                                        |                                                    | GCE O LEVEL – October/November 2012                                                                                                    | 7010                                               | 13    |
|    | -  <br>-  <br>- r<br>- t<br>- j<br>- s | keybo<br>ight p<br>mous<br>touch<br>oysti<br>speci | ben– used with CAD packagese/trackerball– pointing device for selectscreen– easy to use, suitable wheck– easier to control pointeralist CAD devices– specific to engineering comphone                                                         | s<br>ting options<br>en limiting options<br>ompany | [6]   |
| 11 | (a)                                    | 15 r                                               | ecords                                                                                                    |                                                    | [1]   |
|    | . ,                                    |                                                    |                                                                                                    |                                                    |       |
|    | (b)                                    |                                                    | QE, NO, TI, MA<br>nark for each error or omission)                                                                                                    |                                                    | [2]   |
|    | (c)                                    | •                                                  | oss Tonnage > 80 000) OR (Country of Registration                                                                                                    | ,                                                  |       |
|    |                                        | <                                                  | 1mark> < 1 mark                                                                                                    | >                                                  |       |
|    |                                        |                                                    | or                                                                                                    |                                                    |       |
|    |                                        | (Co                                                | untry of Registration = "UK") OR (Gross Tonnage                                                                                                    | > 80 000)                                          |       |
|    |                                        | <                                                  | 1mark> < 1 mark                                                                                                    | >                                                  | [2]   |
| 12 | (a)                                    | (i)                                                | (=) (A3 * A3 + B3 * B3) – (C3 * C3) <b>OR</b>                                                                                                    |                                                    |       |
|    |                                        |                                                    | (=) (A3 ^ 2 + B3 ^ 2) – (C3 ^ 2)                                                                                                    |                                                    | [1]   |
|    |                                        | (ii)                                               | = IF (D3 = 0, "Yes", "No")<br>Quotes essential                                                                                                    |                                                    | [1]   |
|    |                                        | (iii)                                              | <ul> <li>Any two from:</li> <li>draw graphs (e.g. line graph)</li> <li>make use of graph to find c</li> <li>insert formula to calculate c values/√(a<sup>2</sup> + b<sup>2</sup>) giv</li> <li>add another column</li> </ul>                  | es c values                                        | [2]   |
|    | (b)                                    | -<br>-<br>-<br>-                                   | <b>three</b> from (for e.g.):<br>can draw graphs (e.g. line graph)<br>cell merging<br>cell formatting (e.g. date, numerical, text, string, etc.)<br>cell locking<br>cut/copy/paste/replicate formulae<br>automatic recalculation<br>goal seek |                                                    | [3]   |

| Pa  | ige 8  | Mar                                                                                                    | k Scheme                                                               | Syllabus | Paper |
|-----|--------|----------------------------------------------------------------------------------------------------|------------------------------------------------------------------------|----------|-------|
|     |        | GCE O LEVEL – O                                                                                                    | October/November 2012                                                  | 7010     | 13    |
|     |        | ently on 56 <sup>th</sup> floor<br>g down                                                                          |                                                                        |          | [2]   |
| (b) |        |                                                                                                    |                                                                        |          |       |
|     | 0<br>< | 1 1 0                                                                                                    | <b>1 0 1 1</b>                                                         | 0 1      | [2]   |
| (c) | (i)    | <ul> <li>which lift is nearest 14</li> <li>which lifts are going up</li> <li>which floor is the lift or</li> </ul> | tion of a lift in motion the 14 <sup>th</sup><br>th floor?<br>o?<br>ነ? | floor?   |       |
|     |        | <ul> <li>which lifts are below 1.</li> </ul>                                                                       | 4" floor?                                                              |          | [2]   |
|     | (ii)   | D                                                                                                    |                                                                        |          | [1]   |
| (d) | -      | <b>pair</b> of points from:<br>lift is on floor 000<br>going down                                                  | } 1 mark<br>} 1 mark                                                   |          |       |
|     |        | lift is on floor 60<br>going up                                                                                    | <pre>} 1 mark } 1 mark</pre>                                           |          |       |
|     |        | floor number > 60<br>going up/down                                                                                 | } 1 mark<br>} 1 mark                                                   |          |       |
|     |        | lift out of commission<br>going up/down                                                                            | } 1 mark<br>} 1 mark                                                   |          | [2]   |

© Cambridge International Examinations 2012

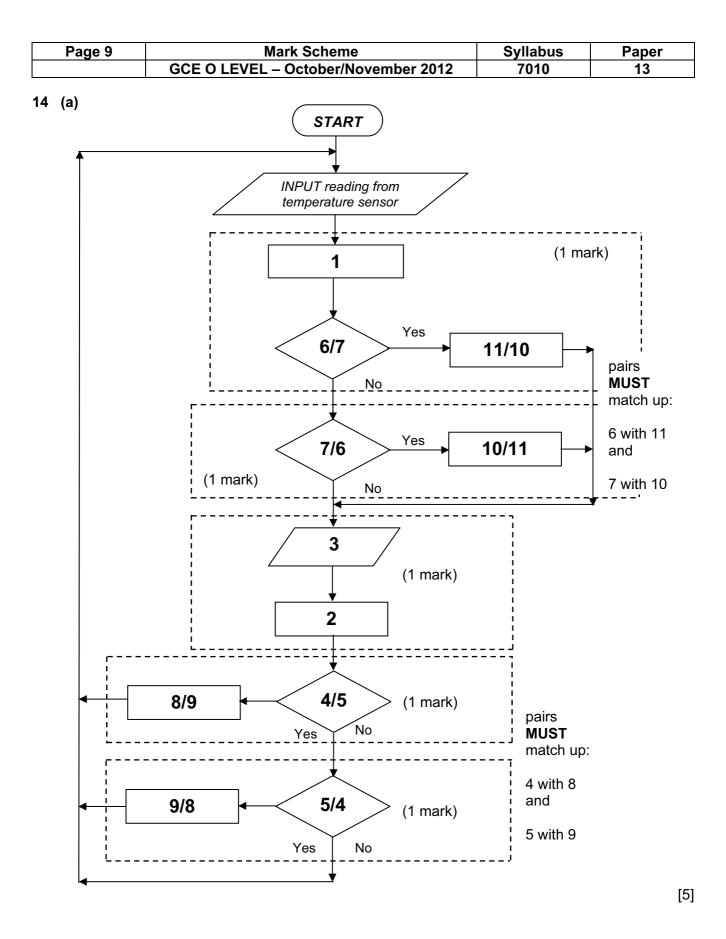

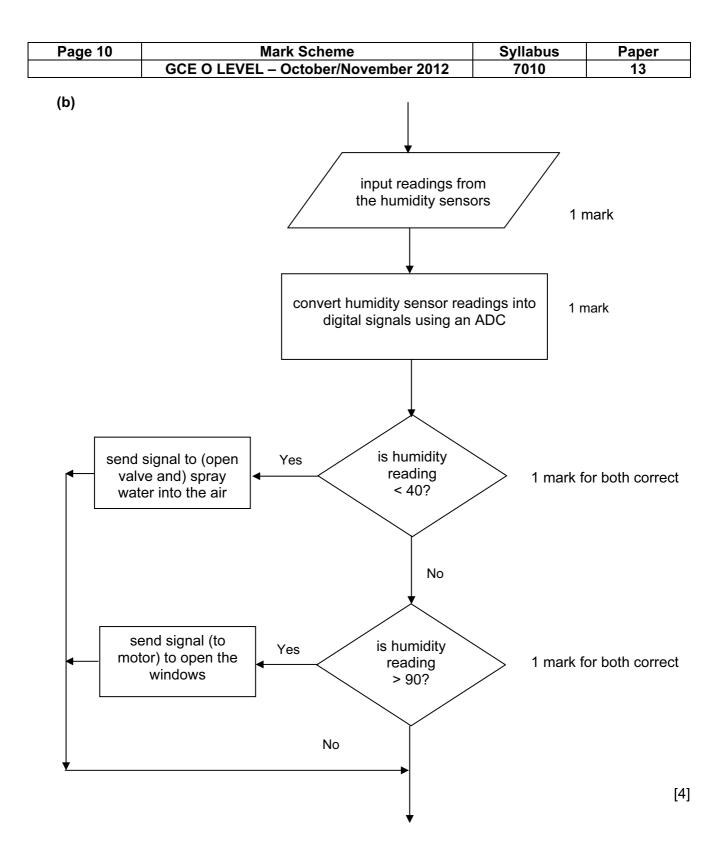

| Page 11 | Mark Scheme                         | Syllabus | Paper |
|---------|-------------------------------------|----------|-------|
|         | GCE O LEVEL – October/November 2012 | 7010     | 13    |

## 15 (a)

| Α | В | С | x |        |
|---|---|---|---|--------|
| 0 | 0 | 0 | 1 | 1 mark |
| 0 | 0 | 1 | 0 |        |
| 0 | 1 | 0 | 1 | 1 mark |
| 0 | 1 | 1 | 0 | THAIR  |
| 1 | 0 | 0 | 1 | 1      |
| 1 | 0 | 1 | 0 | 1 mark |
| 1 | 1 | 0 | 1 |        |
| 1 | 1 | 1 | 1 | 1 mark |

[4]

(b) 1 mark for gate name + 1 mark for each pair of outputs in truth table.

| NAND gate |   |   |  |  |
|-----------|---|---|--|--|
| Α         | X |   |  |  |
| 0         | 0 | 1 |  |  |
| 0         | 1 | 1 |  |  |
| 1         | 0 | 1 |  |  |
| 1         | 1 | 0 |  |  |

| NOR gate |   |   |  |
|----------|---|---|--|
| Α        | В | X |  |
| 0        | 0 | 1 |  |
| 0        | 1 | 0 |  |
| 1        | 0 | 0 |  |
| 1        | 1 | 0 |  |

[3]

| Page 12 | Mark Scheme                         | Syllabus | Paper |
|---------|-------------------------------------|----------|-------|
|         | GCE O LEVEL – October/November 2012 | 7010     | 13    |

#### 16 sample program:

```
x = 0: tbun = 0: tcoffee = 0: tcake = 0: tsand = 0: tdessert =0
                                                                     1 mark
                                                                     1 mark
repeat
                                                                     1 mark
   input item
   if item = "bun" then tbun = tbun + 0.5
   else if item = "coffee" then tcoffee = tcoffee + 1.20
   else if item = "cake" then tcake = tcake + 1.50
                                                                    2 marks
   else if item = "sandwich" then tsand = tsand + 2.10
   else if item = "dessert" then tdessert = tdessert + 4.00
   else print "error"
until item = "end"
if tbun > x then x = tbun
if tcoffee > x then x = tcoffee
                                                                    2 marks
if tcake > x then x = tcake
if tsand > x then x = tsand
if tdessert > x then x = tdessert
                                                                     1 mark
total = tbun + tcoffee + tcake + tsand + tdessert
                                                                     1 mark
print total, x
```

#### marking points:

- complete initialization
- correct loop structure (could be while end while or do until loop.)
- input item INSIDE the loop
- check on which item has been input
- \*summation of value of each item input
- check if each item total is the largest value
- variable (e.g. x) takes on the highest total value
- total value of ALL five totals
- correct output OUTSIDE the loop

[6]